## Byggsanktionsavgift

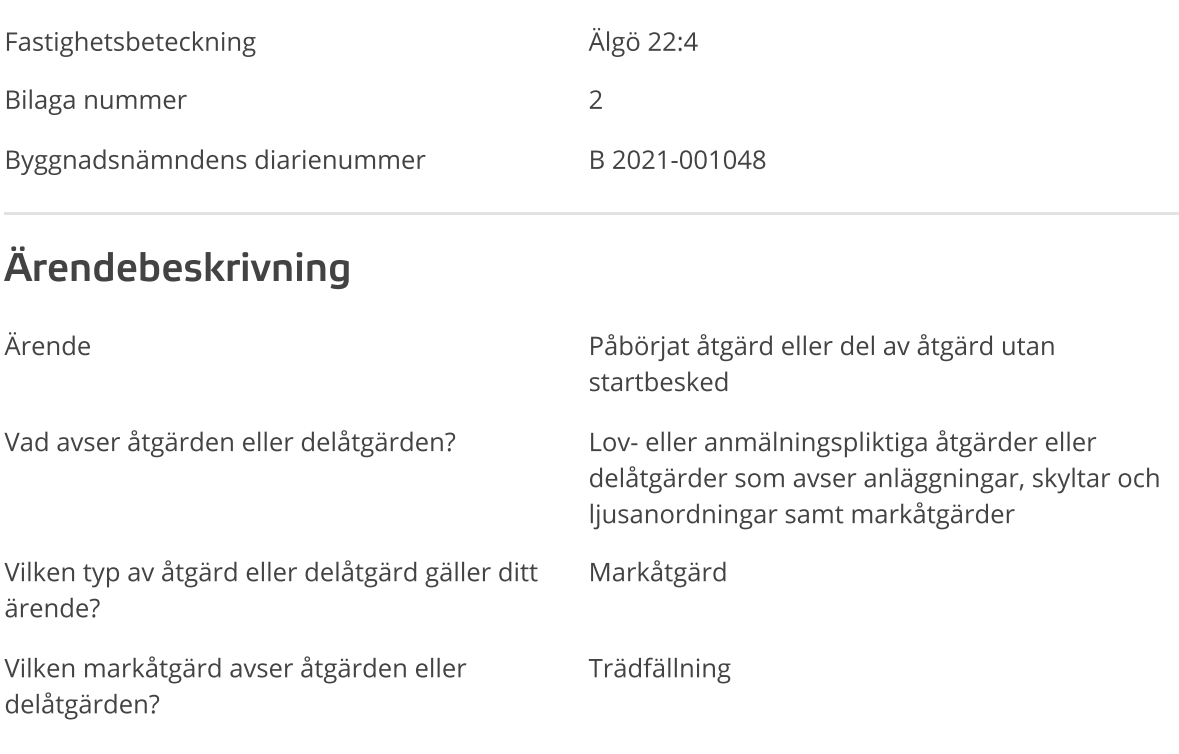

Plan- och byggförordning (2011:338) 9 kap. 17 § 4 p

Byggsanktionsavgiften för att trots förbudet i 10 kap. 3 eller 3 a § plan- och bygglagen (2010:900) påbörja en sådan markåtgärd som kräver lov enligt 9 kap. 11, 12 eller 13 § plan- och bygglagen, eller en åtgärd som avser en del av en sådan markåtgärd, innan byggnadsnämnden har gett ett startbesked som omfattar åtgärden eller delen av denna, eller innan den tidpunkt som byggnadsnämnden enligt 10 kap. 24 § 6 plan- och bygglagen i ett startbesked har angett att åtgärden får påbörjas är:

4. 0,25 prisbasbelopp per träd för trädfällning.

Förordning (2022:910).

## **Beräkning**

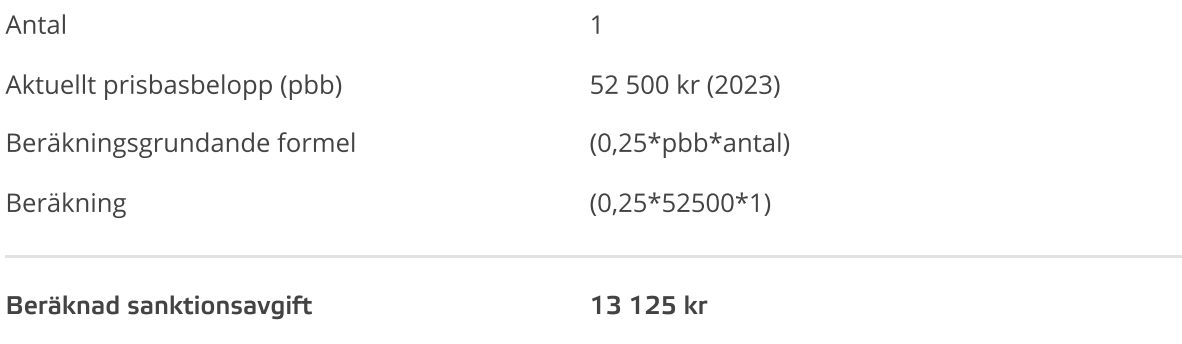